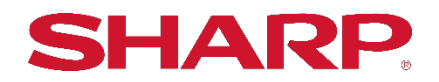

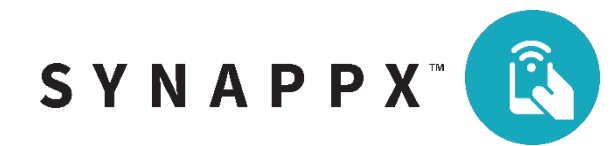

## **SYNAPPX™ GO**  MFP SUMMARY OF DEVICES AND AGENTS

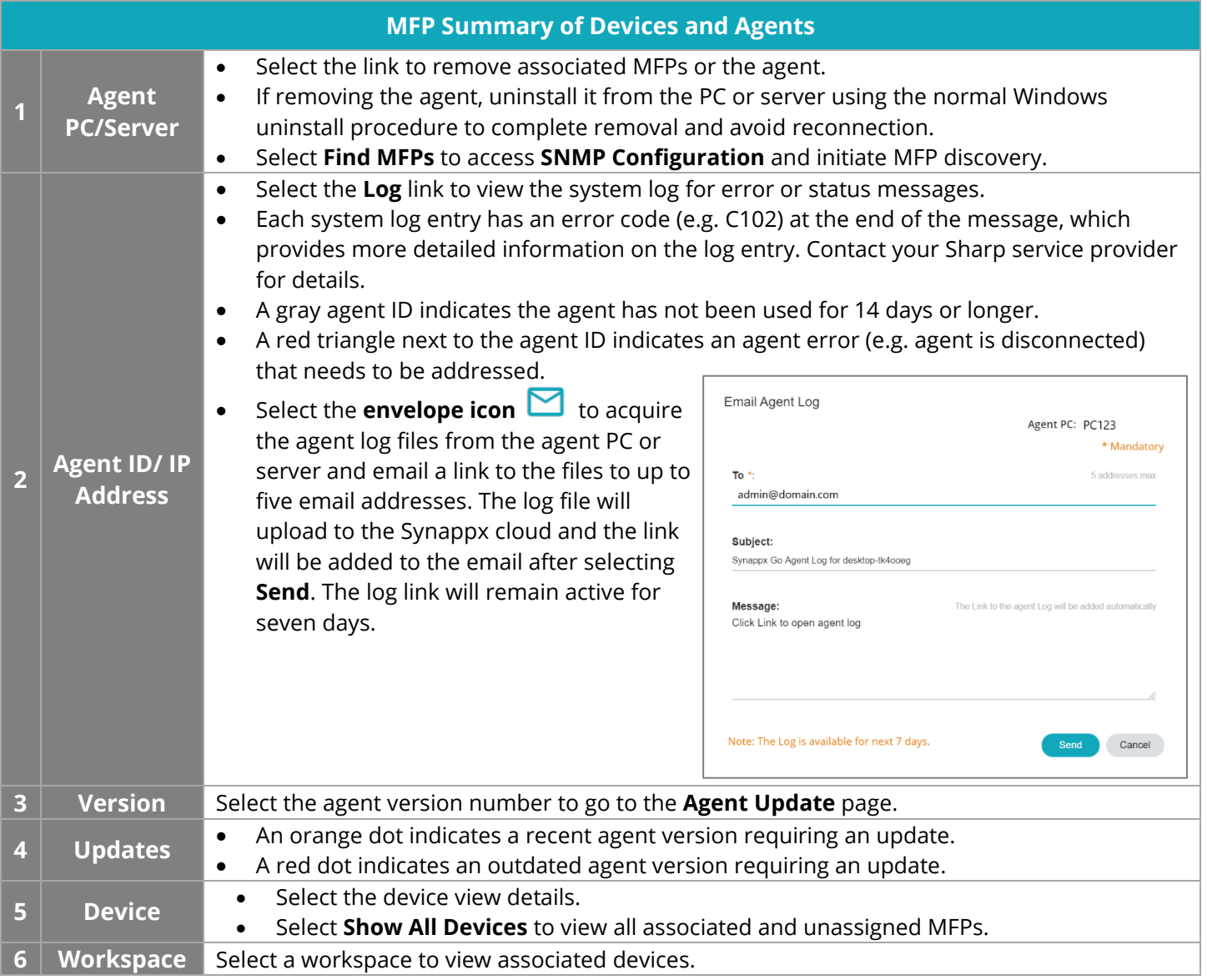

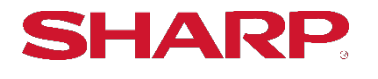

SHARP ELECTRONICS CORPORATION 100 PARAGON DRIVE, MONTVALE, NJ 07645 1-800-BE-SHARP • www.sharpusa.com

©2020 Sharp Electronics Corporation. All rights reserved. Design and specifications subject to change without notice. Sharp, Synappx and all related trademarks are trademarks or registered trademarks of Sharp Corporation and/or its affiliated companies.